### RDBE Overview

Chet Ruszczyk IVS 6th TOW 2011

# Agenda

- System overview
	- Hardware components
	- Firmware components
	- Software components
- Features
- Command set
- Basic operation
- Demonstration

# System Overview

- RDBE ROACH Digital Backend System
	- Joint collaboration between NRAO and Haystack
	- Name is assigned to a specific base system
		- Specific hardware components
		- Can be ordered from Digicom
	- Variations are expected
		- Represented by hyphenating the name
		- e.g. RDBE-H, RDBE-S
		- This overview covers the RDBE-H

# RDBE-H Block Diagram

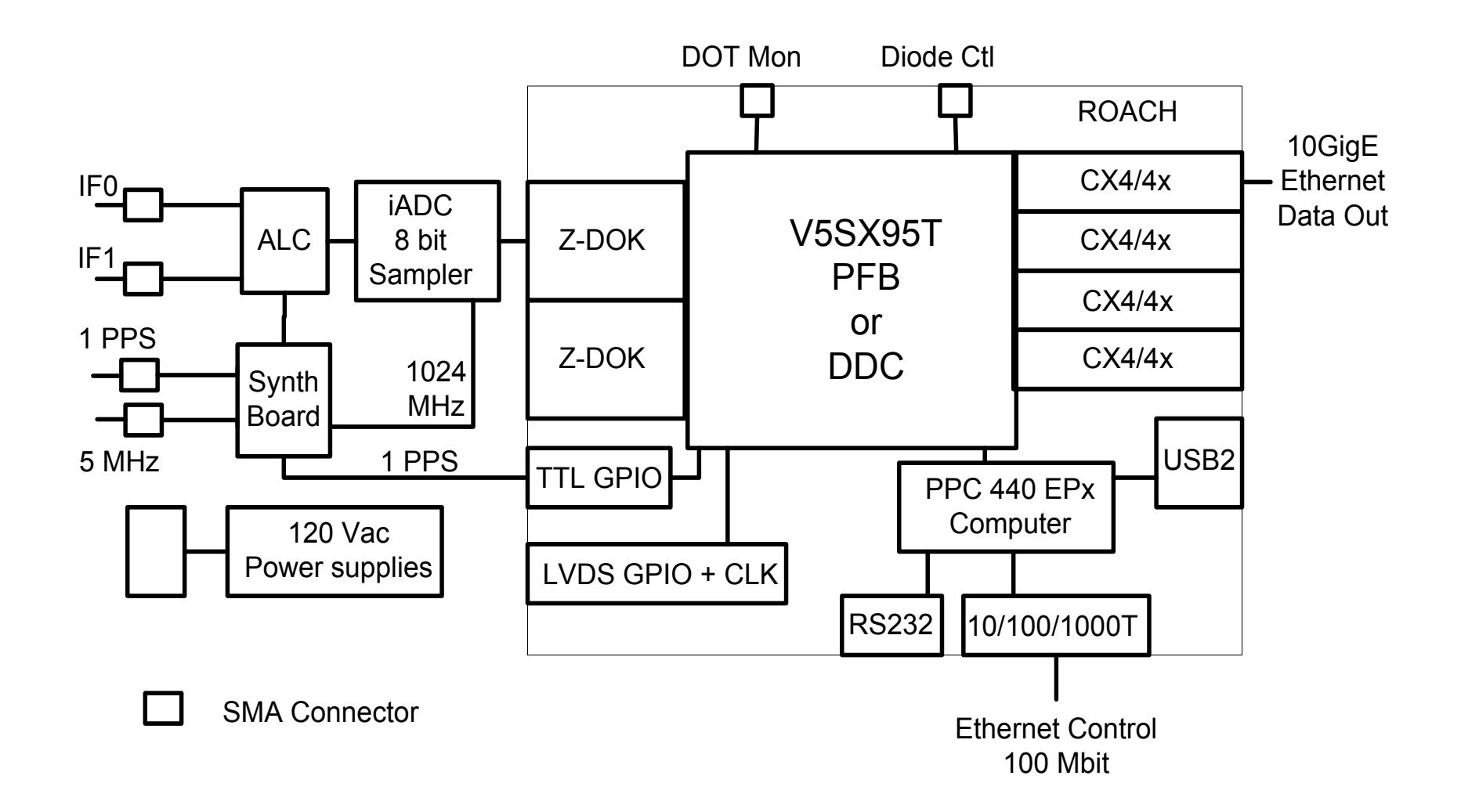

#### • ROACH Board

- **R**econfigurable **O**pen **A**rchitecture **C**omputing **H**ardware
- Developed by the CASPER group at Berkeley / NRAO / KAT
- Virtex 5 FPGA
- 440 PPC processor
- 2G RAM
- 2 ZDOK connectors
	- iADC
- RS232 interface
- 1G / 100M ethernet
- 4 CX4 10G ethernet ports
- 1 XPORT interface

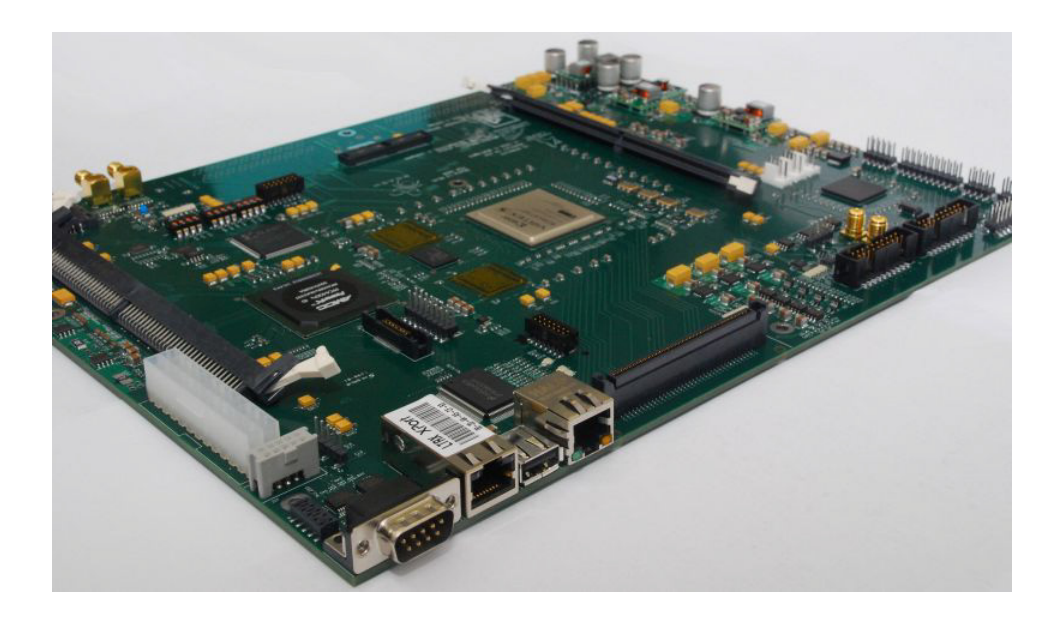

- iADC
	- Analog to Digital Converter (sampler board)
		- Developed by the CASPER group
	- 2GHz bandwidth
	- 1 Gigs sample / sec
	- 8 bits / sample

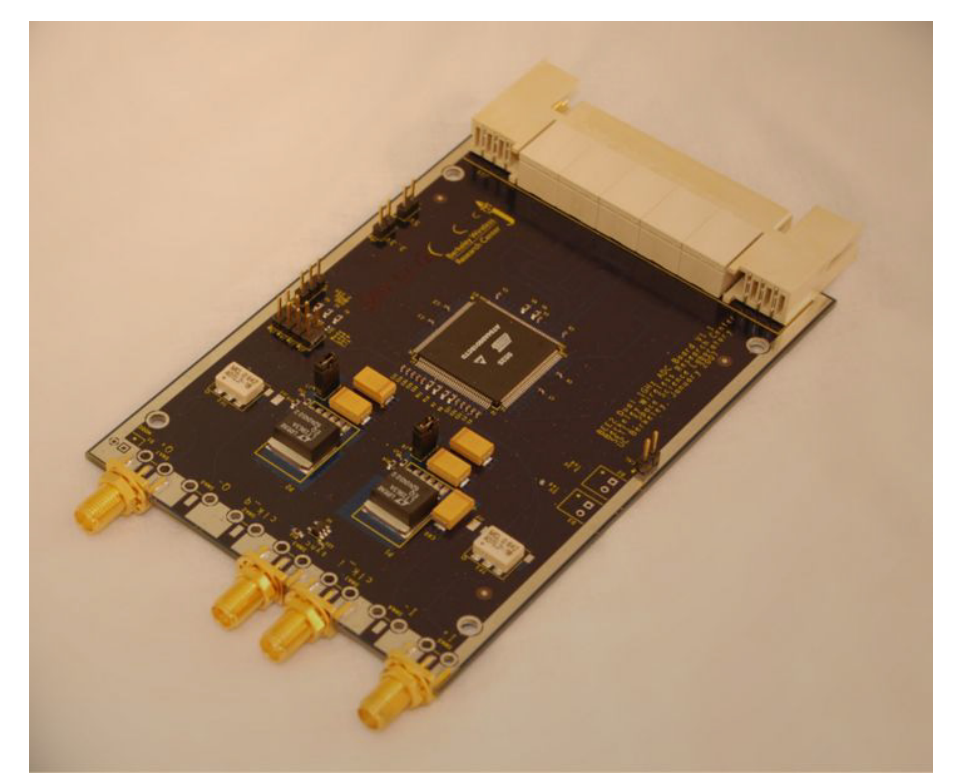

- Synthesizer / timing board
	- Developed NRAO
	- Inputs
		- 5MHz
		- 1pps
	- Outputs
		- 1pps
		- 1024 MHz
	- Provides serial communication interface to ALC board

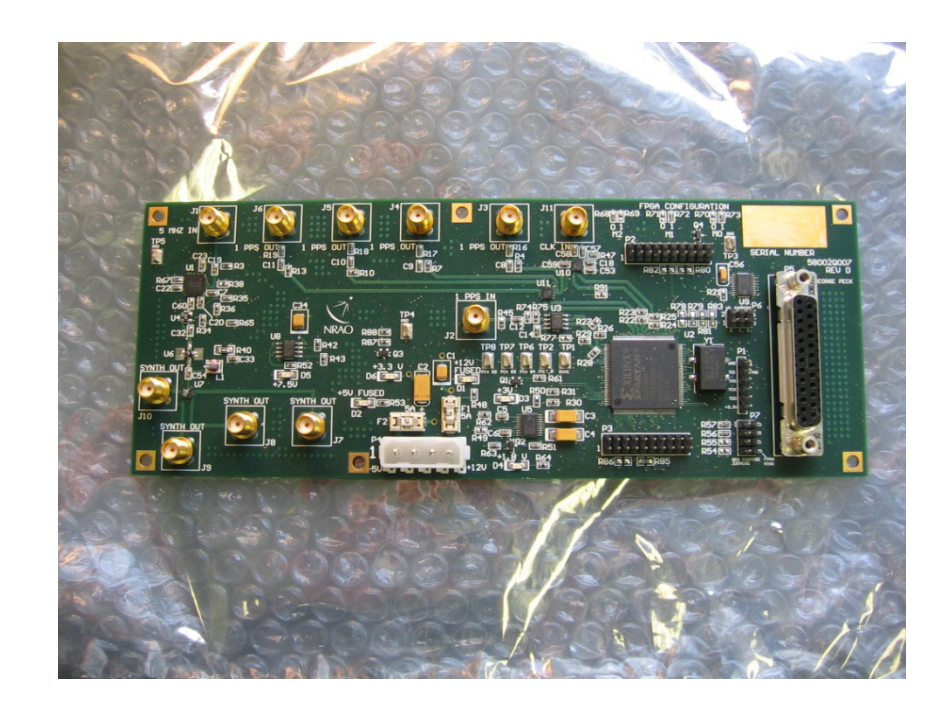

#### • ALC

- Analog level control
- Developed by NRAO
- 2 IFs in / 2IFs out
- 0-31 dB attenuator
- Additional 20dB solar attenuator

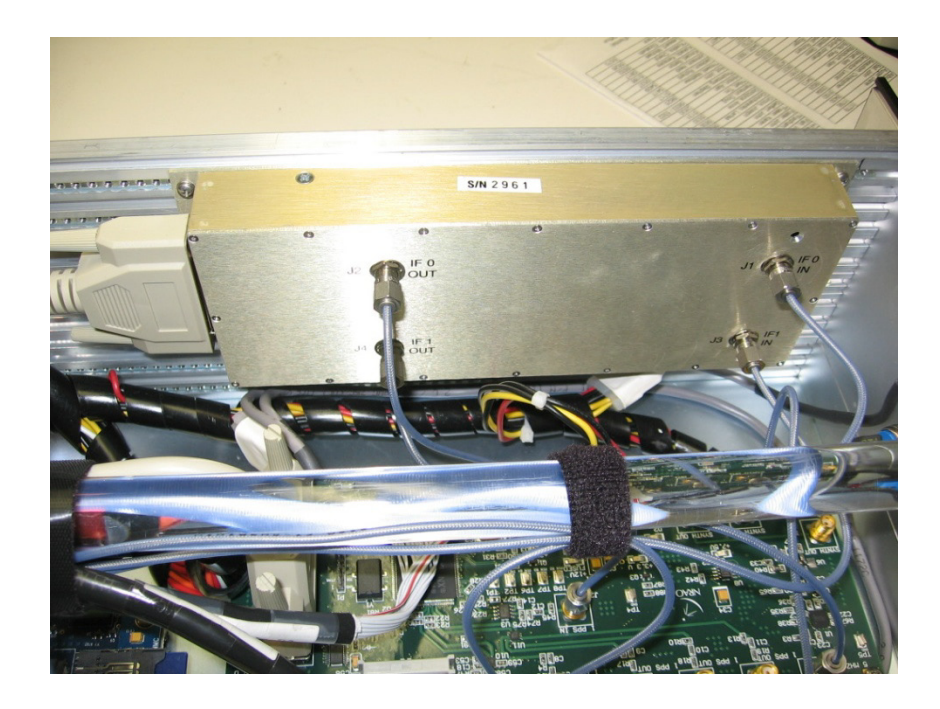

- Miscellaneous
	- Power supply
		- 90  $\sim$  132 VAC or 180  $\sim$  264 VAC auto sensing
	- 1pps LED
		- Indicates 1pps to synthesizer board
	- 10 SMA connectors

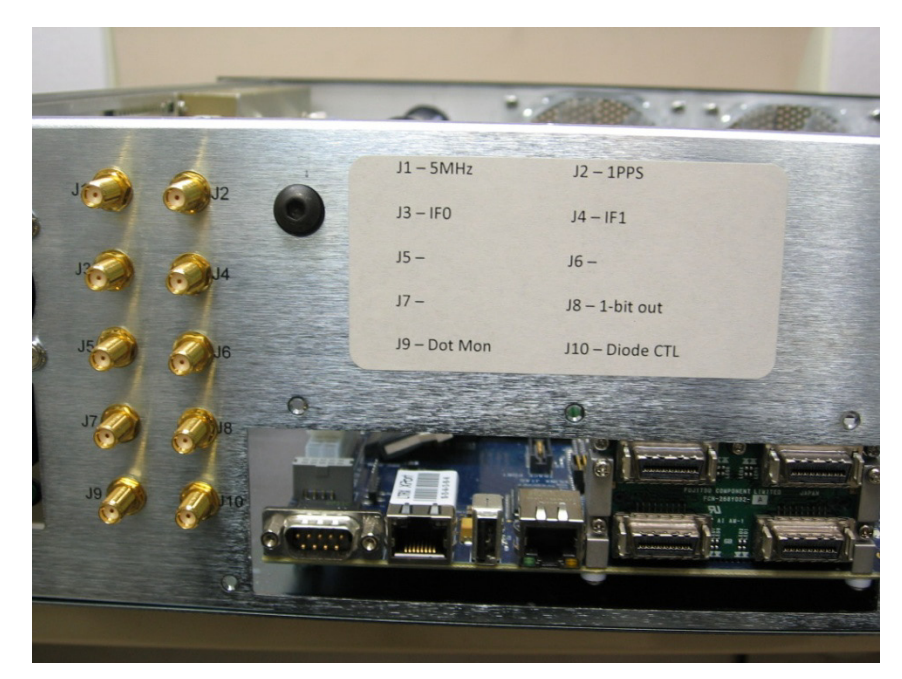

RDBE-H Back Panel

### RDBE Firmware

- 3 Personality types (FPGA code)
	- Polyphase filter bank-geodesy (pfbg)
		- Input is two 512MHz IFs
		- Output is sixteen of 32 possible 32-MHz channels
		- Output is a 5008 byte Mark5B data format (next slide)
	- Polyphase filter bank-astronomy (pfba)
		- Input is four 512 MHz IFs
		- Output uses two of the four 10Gbps CX4 interfaces
			- 2-bit quantized
			- 4Gbps / interface
			- 8224 byte packets using the VDIF format.
	- Digital down converter (ddc)
		- Input is two 512MHz IFs
		- Output is eight tunable channels
		- Bandwidths ranges down in binary steps from 128 MHz to 62.5kHz
		- Output is in 5008 byte Mark5B format 2 bits / sample

### Mark5B Payload

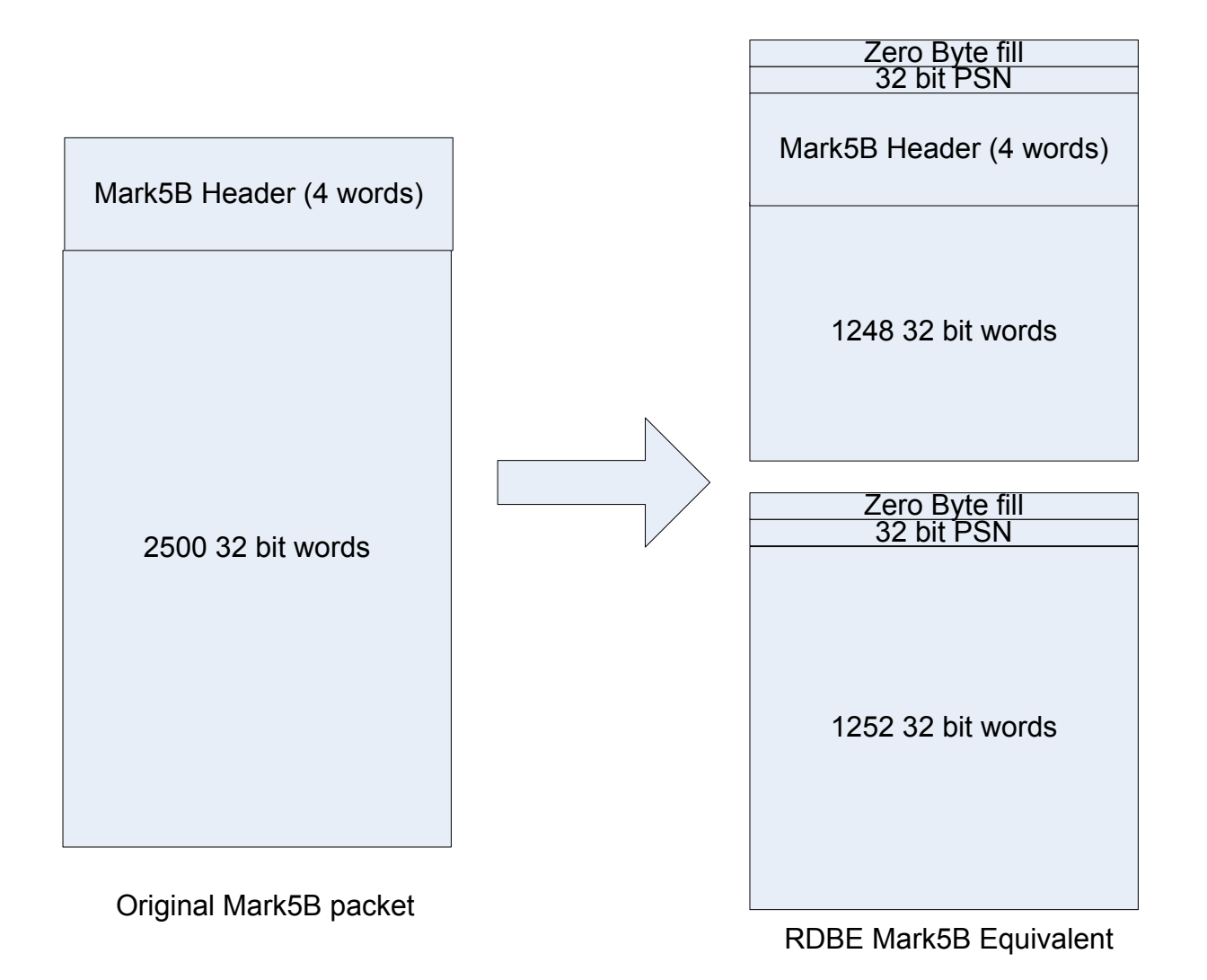

### RDBE Software

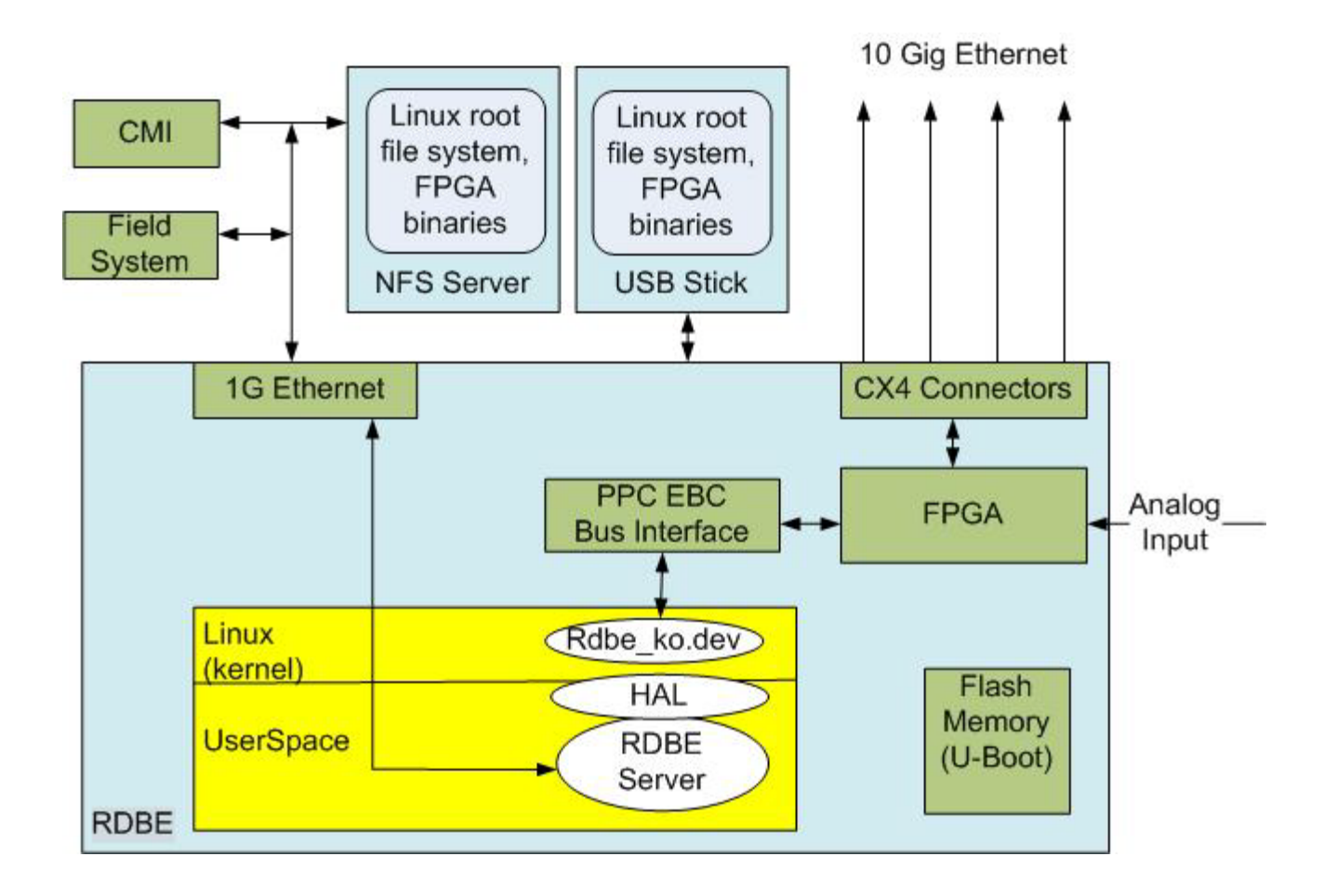

# RDBE Software

- rdbe dev.ko
	- Linux kernel device driver
	- Allows the application to read / write to the FPGA personality
- HAL
	- Hardware abstraction layer
	- Allows the personality to change without changing the application software
- rdbe server
	- Accepts VSI-S commands
	- Verifies and takes actions on valid commands
	- Specified in the RDBE Command Set

## RDBE Command Set

- Standard VSI-S command format
- http://www.haystack.edu/tech/vlbi/mark5/mark5\_memos/091.pdf

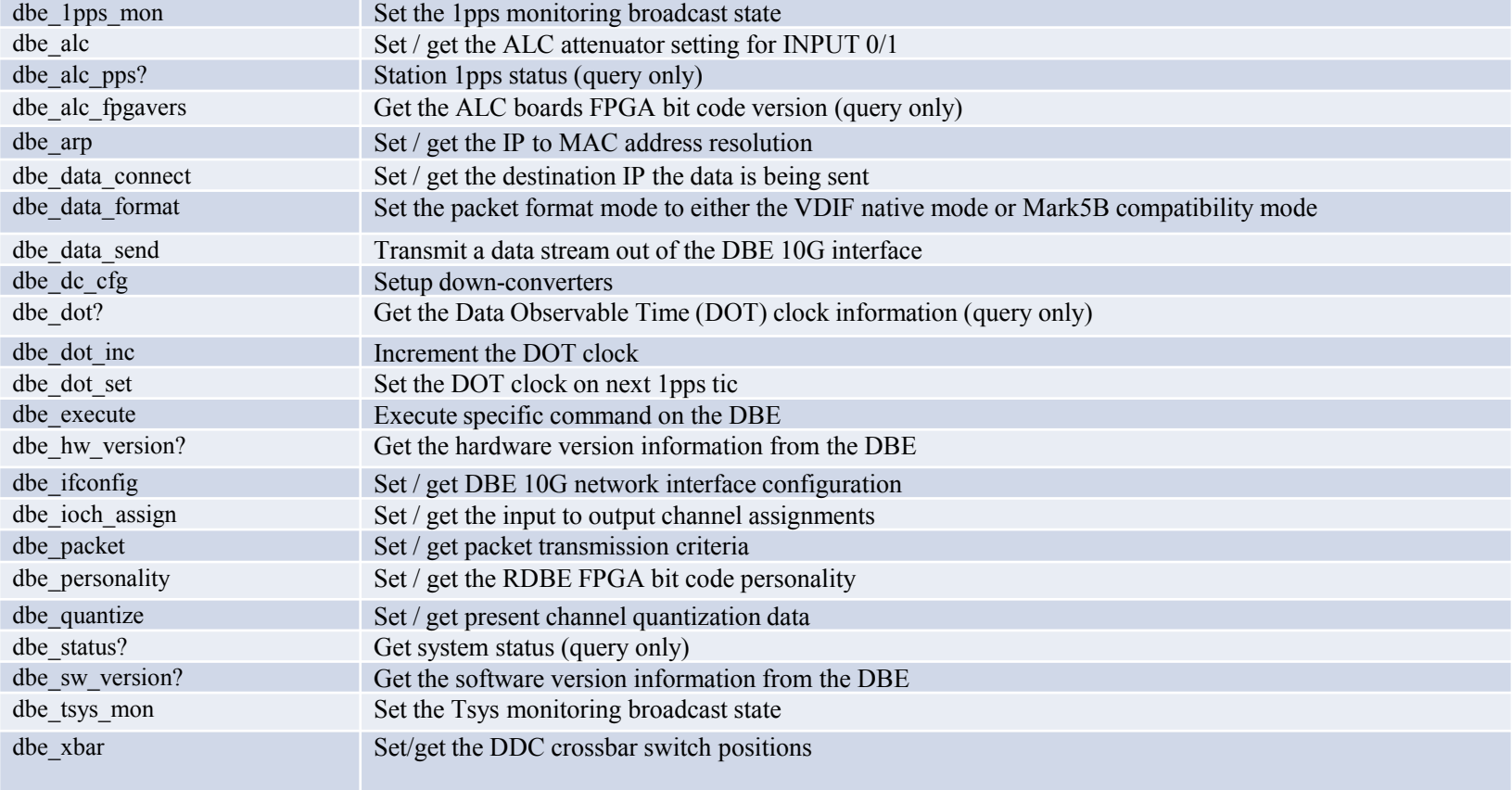

# Basic Operations

- Topics addressed on the following slides
	- Boot Up
	- rdbe\_server daemon communication
		- dbe data send operational modes
		- raw capture mode
		- monitoring capabilities
			- 1pps
			- tsys
	- Software utilities

# Boot Up

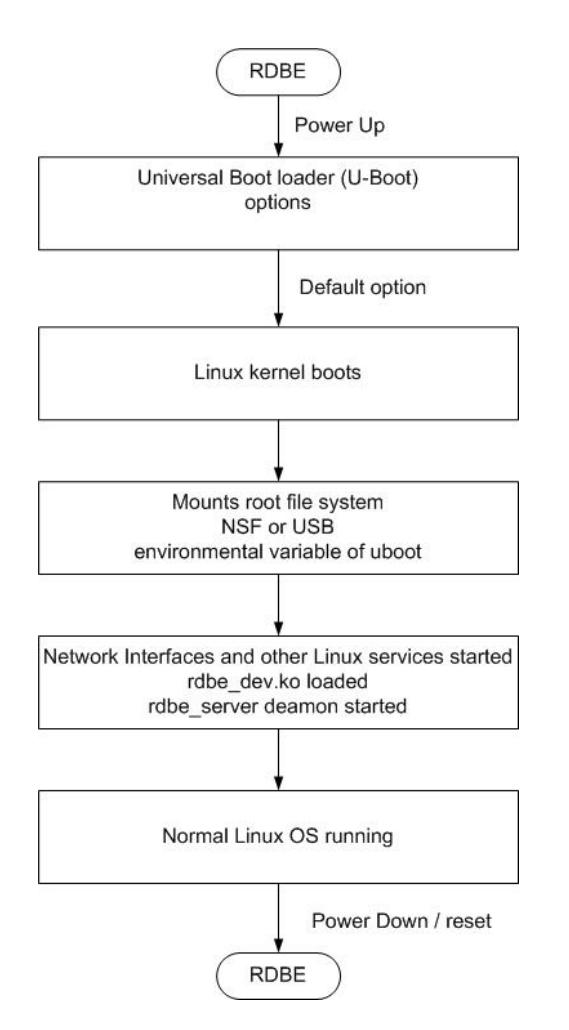

#### • U-Boot options

- Environment variables defining what the boot loader will execute
	- location of the kernel in flash (address)
	- location of the root file system
		- USB
		- NFS
		- SDRAM
		- bootp
	- Network configuration
		- Static
		- Dynamic
- Details are beyond the scope of this talk
	- Detail documentation available if needed

# rdbe\_server

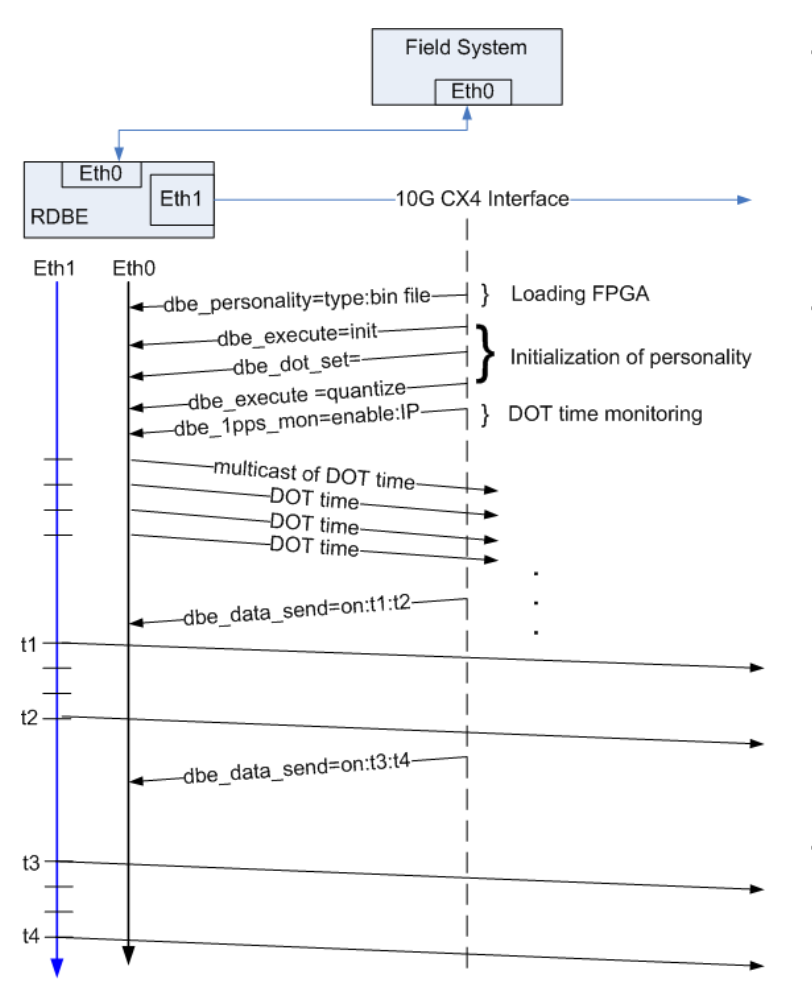

- Loading the FPGA personality
	- Located where the root file system is mounted
	- /home/roach/personalities
	- **Initialization** 
		- Setting the FPGA registers
		- Setting the DOT time
			- system time
			- manually
		- Quantization
			- Formats the filter bank channels at 2 bits / sample
		- Monitoring capabilities
- Set for normal operations
	- Transmitting data out CX4 interface
	- Status / etc.

# IO Channel Assignment

- Capability to set the input output channel assignment for the VLBI Payload
	- Feature for PFBG personality only
		- Input is two 512MHz IFs
		- Output is sixteen of 32 possible 32-MHz channels
	- The command
		- dbe ioch assign =  $\langle$ input>: $\langle$ channel(s)>: [ $\langle$ threadID>] : ... [<input>]:[<channel(s)>]: [<threadID>] ;
	- input
		- 0 or 1 for IFO or IF1
	- channel(s)
		- Either individual channels or a range of channels
	- threadID
		- vdif specific and presently ignored

# IO Channel Assignment

• The channel ordering

**bit 31** 

- Directly related to the assignment combination
	- input and channel specified in this command
- The present geodetic personality
	- dbe ioch assign? returns
		- $-$  dbe ioch assign ? 0: 0:1: : 1:1: :0:3::1:3:…0:15: :1:15: ;
		- with the first input / channel combination 0:1
		- assigned to the least significant position in the data array format (bit 0,1)
		- the most significant bits being assigned to input 1 channel 15

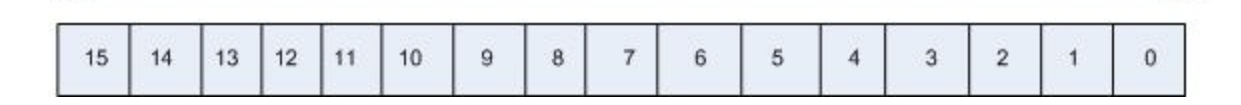

bit 0

# IO Channel Assignment

- A common setting used for testing with DBBC
	- $-$  dbe ioch assign = 0: 0-15 ;
	- Assigns all of IF0s 32 MHz channels to the VLBI Payload
	- dbe\_ioch\_assign? returns
		- dbe ioch assign ? 0: 0:1: : 0:2: :0:3::0:4:…0:14: :0:15: ;
			- with the first input / channel combination 0:1
			- assigned to the least significant position in the data array format (bit 0,1)
			- the most significant bits being assigned to input 0 channel 15

**bit 31** 

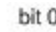

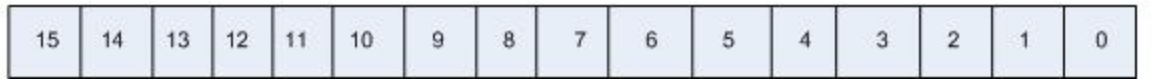

# Data Transmission

- In the past data were always available and the gating function was performed on the recording device
	- Record = on / off commands
- A new approach has been taken for when to transmit data out of the interface
	- Since the start and end time are known apriori
		- use the dbe data send to gate the output on the 10G
		- past option is still available

# Design Philosophy

- start time <= present DOT time < end time
	- Personality will transmit valid packets
	- Times are specified as integer seconds
- Start and end times are programmed into the FPGA using the command:
	- dbe\_data\_send
	- command format
		- dbe\_data\_send = < state > :  $[$ < ts > $]$  :  $[$ <te> $]$  :  $[$ <delta> $]$ ;
			- state either "on" or "off"
			- start and end times (ts, te) are of the format YYYYDDDHHMMSS
			- delta specified in integer seconds.

# dbe\_data\_send options

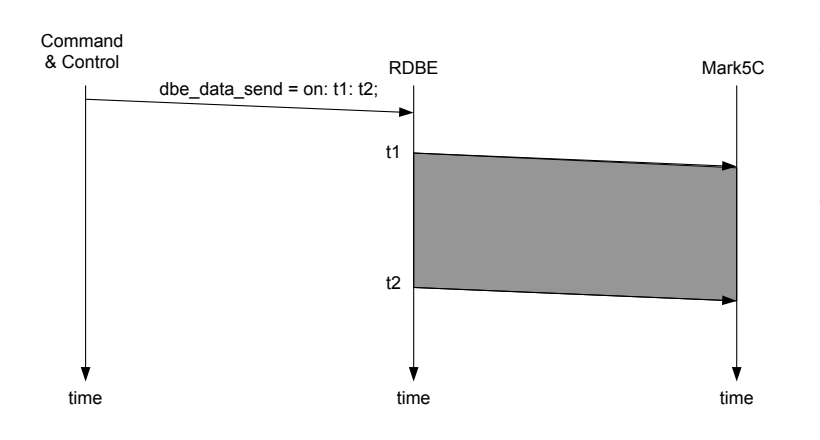

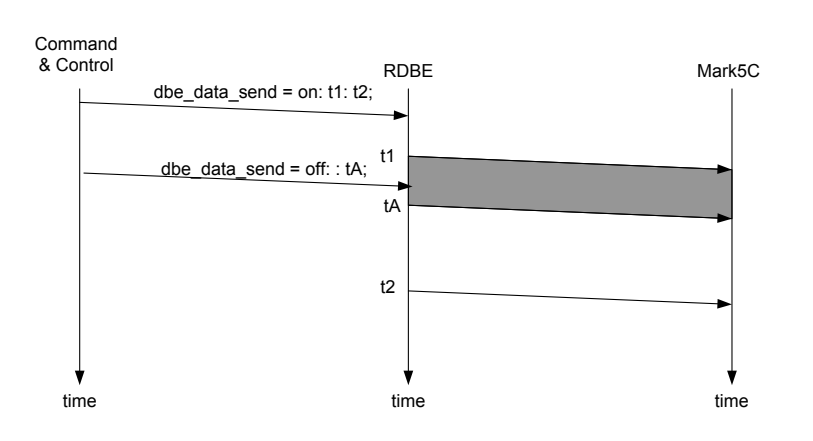

- Specify start / end time – YYYYDDDHHMMSS
- Or specify start and delta time
	- $-$  t2 is generated as t1 + delta
	- delta is integer seconds

- Ability to abort an active transmission
	- send the off state with
		- a specified time
		- no time meaning next integer second

# Raw Capture Mode

- Provides ability to see the incoming signal from the iADC before it is processed by the FPGA personality
- It is a separate thread within the rdbe server
	- Listening on port 5000
	- Responds to a client requesting a specific IF to capture
		- 32000 samples are captured
		- the raw data are returned to the calling client to be processed
			- by software utility "bpplotter"
				- » developed by NRAO

## bpplotter

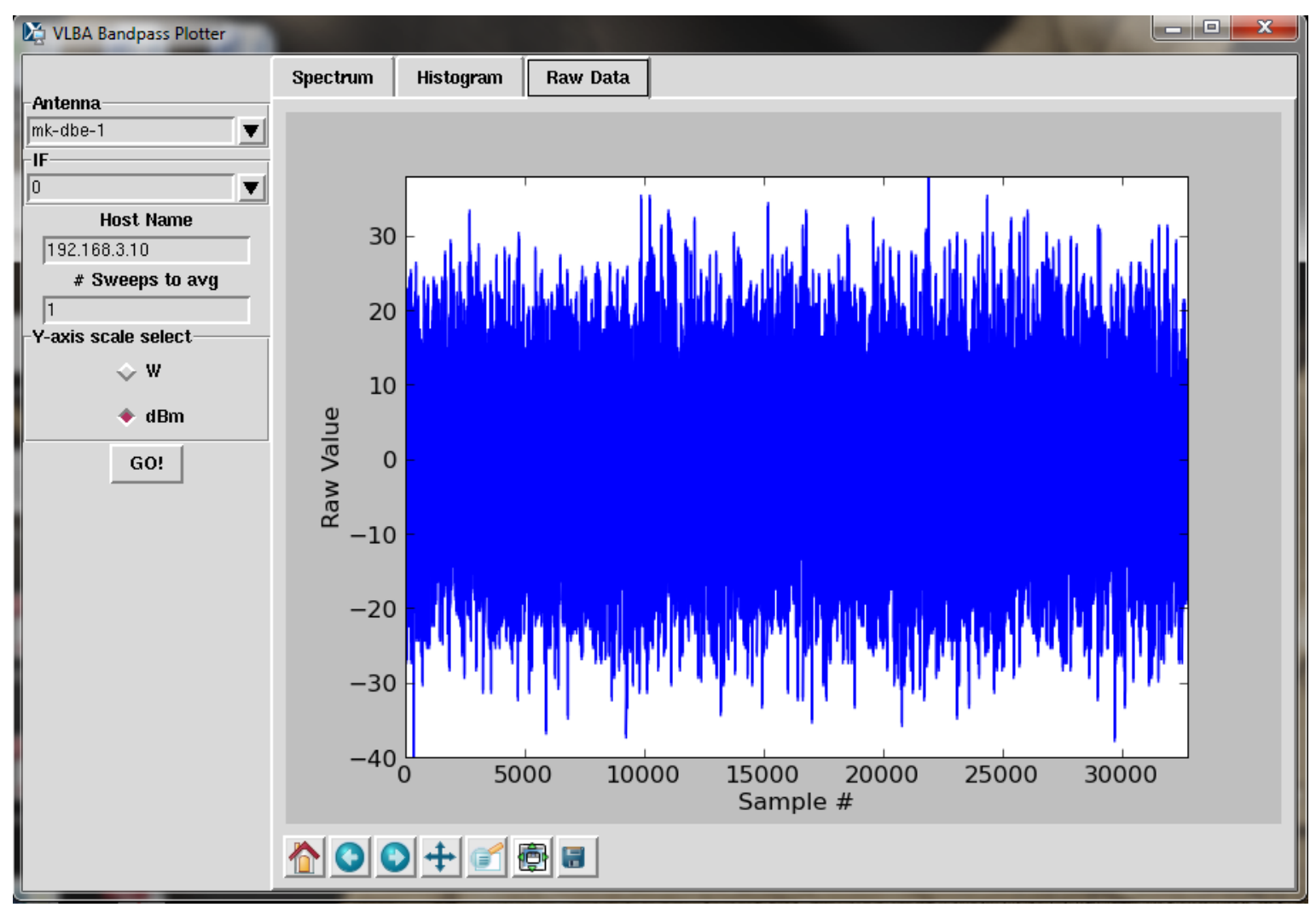

### bpplotter

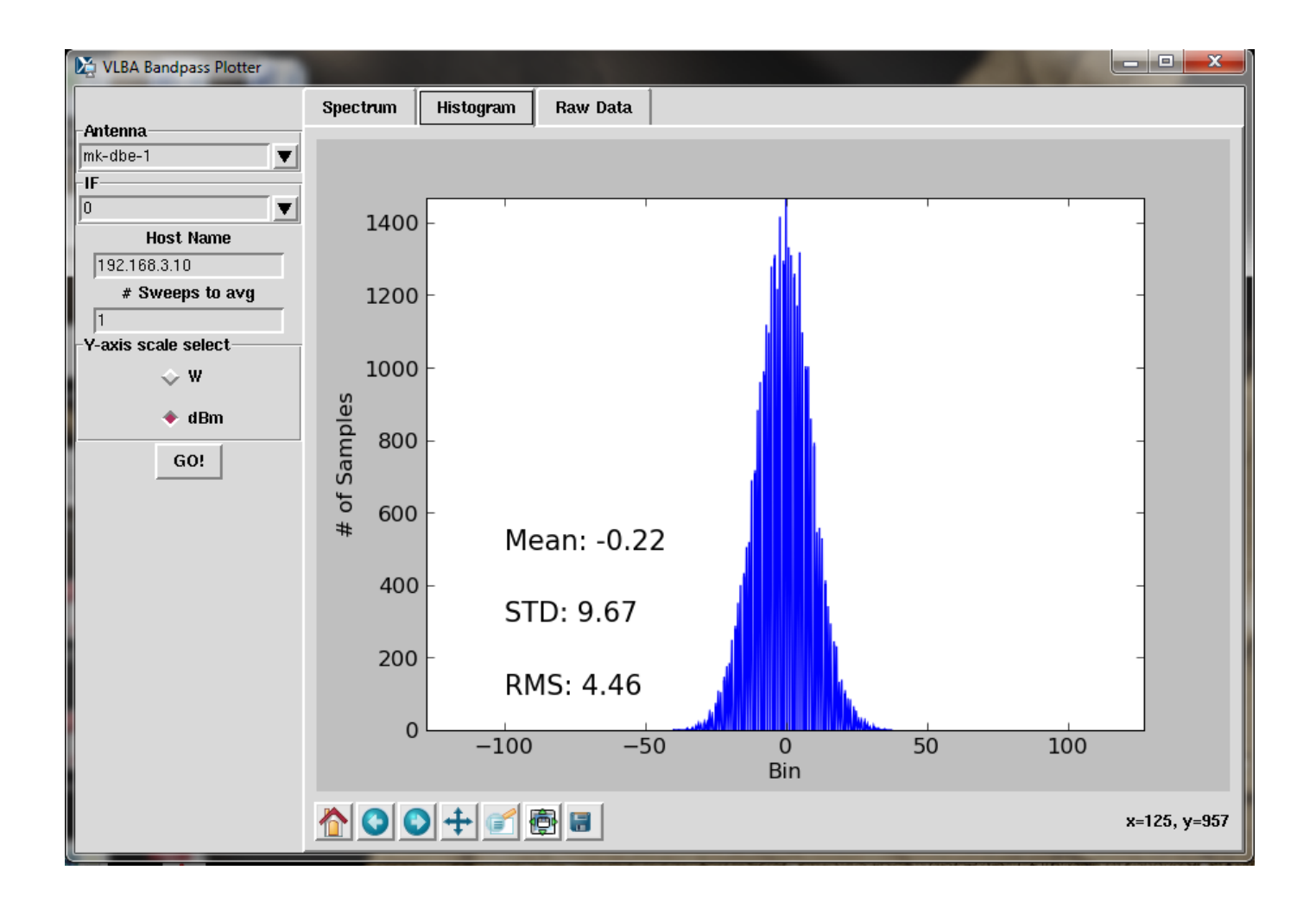

# bpplotter

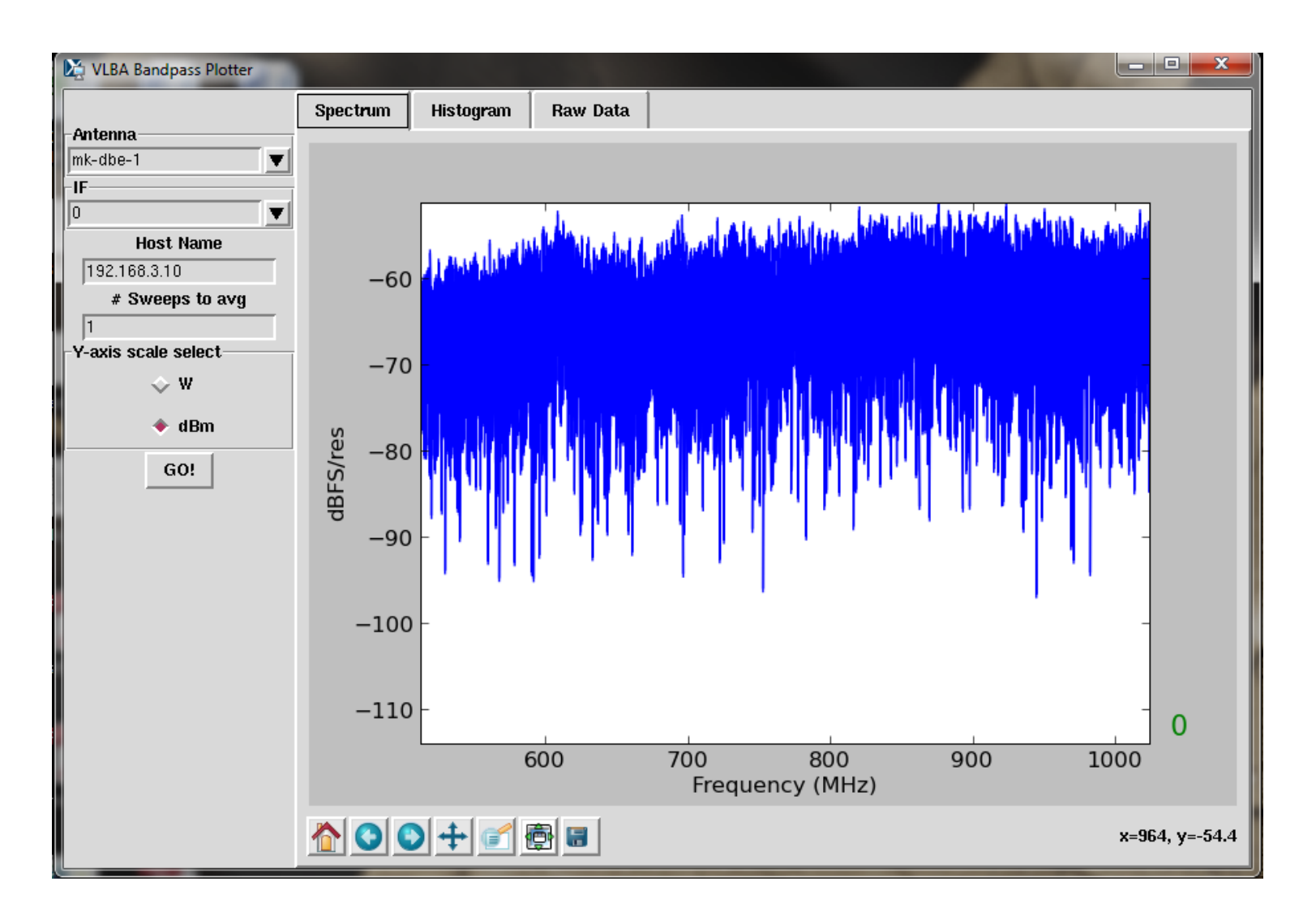

# Monitoring Capabilities

- 1pps monitoring
	- dbe\_1pps\_mon = <enable> : <multicast IP address>;
- Tsys monitoring (version 1.4 of fpga code)
	- System temperature measurement
	- On power / off power of the receive chain
	- dbe\_tsys\_mon = <enable> : <multicast IP address> : [<port>] : [<interval>];

## Software Uilities

- *rbde\_client -h <machine>*
	- Command line interface to RDBE
	- *-h <machine>* is the target RDBE systems IP address (defaults to localhost).
	- *rdbe\_server* must be running on *<machine>*
- *rdb*e*\_gui*

– *G*raphical client interface to the RDBE

# Software Uilities

- *gDot -h <multicast address>*
	- A graphical multicast 1pps time receiver
		- that displays the broadcast DOT time
	- The RDBE server must be configured
		- with the dbe 1pps mon command.
- *power\_est\_client -h <machine>* 
	- *A* command line client
		- calculates the mean, standard deviation and maximum power of a specified input IF into the RDBE.
		- the input IF is selected by sending a 0 or 1 at the command prompt.

### **DEMONSTATION**